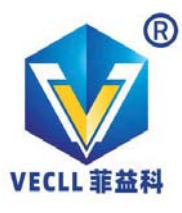

# 低成本的CAN记录仪和接口

# — CLX000系列

CLX000是一个简单易用的即插即用CAN记 录仪。该设备将CAN数据记录到8-32 GB的SD卡 中或通过USB实时传输到PC端。CL2000型号自 带RTC电池, 支持将时间戳记录到CAN报文中。

CLX000用于黑匣子数据记录、逆向工程或 简单的遥测用例, 对于远程WiFi通讯, 也可以参 考"第二代"CANedge系列产品。

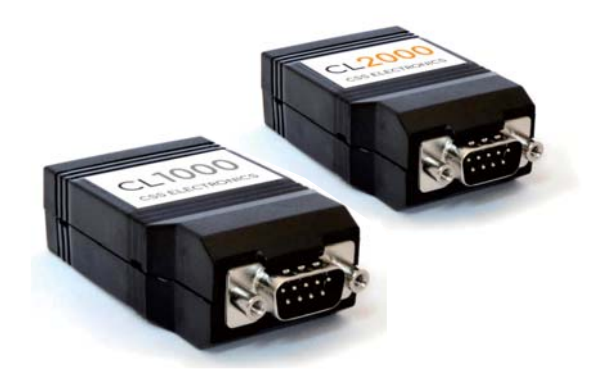

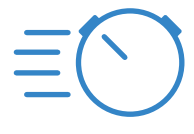

即插即用 开箱即用。独立 操作。通过CAN 连接器供电

独立操作 将CAN数据记录 到8-32 GB的SD 卡中 (无需PC)。

CL2000型号具备

实时时钟功能

naaan

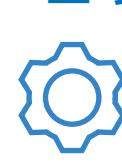

免费软件 所有软件均为100% 免费。通过简单 的Windows GUI 工具进行DBC转 换

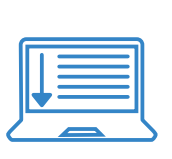

实时传输 诵过USB实时 发送/接收CAN 数据到PC. 支 持DBC格式的 SavvyCAN

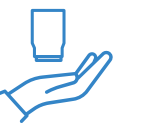

小巧轻便 只有7x4x2厘米 大小, 重量仅为 50克。 带3个LED 灯。Mini USB接 口用于SD卡数据 提取和实时传输

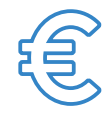

#### 低成本 高规格低成本 的CAN记录仪 和接口

### 精巧的CAN记录仪接口

CLX000可以同时将原始的CAN数据记录到 8-32 GB的SD卡中并通过USB实时传输:

- 通过DB9连接器供电 (功耗<1W)
- 自动检测位率-无需配置
- 将原始CAN数据记录在简单的CSV格式中
- 通过USB轻松从SD卡中提取数据
- 通过简单的CONFIG.INI文件或编辑器配置设备
- 静音模式、过滤器、发送列表、循环日志记录
- 通过实时时钟 (CL2000) 对数据进行时间戳记
- 通过免费软件将记录/实时传输的数据讲行DBC解析

#### 通过USB实时发送/接收数据-CAN分析仪

使用免费的SavvyCAN软件,可以轻松通过 USB发送/接收CAN数据。查看原始报文、DBC解 码信号或创建可视化图表。该软件还自带强大的 逆向工程工具。

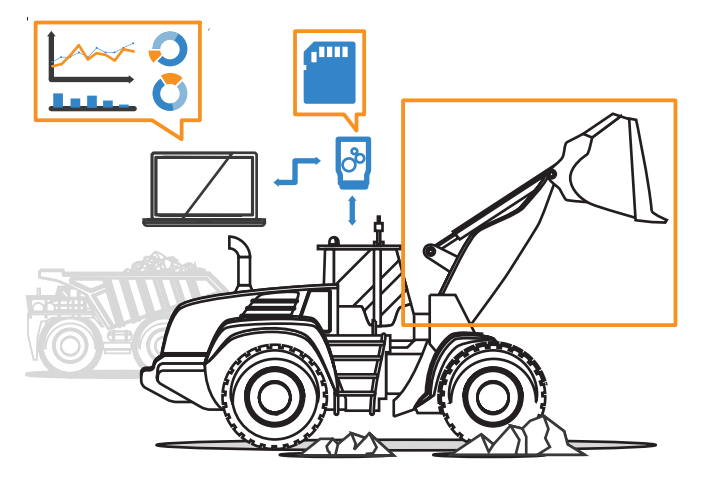

### 主流OEM工程师验证与推荐

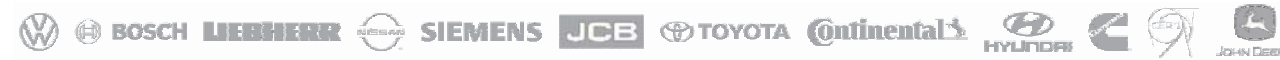

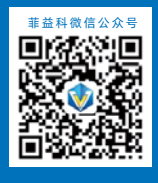

深圳市菲益科电子科技有限公司 (VECLL Electronics Technology) 电话(Phone): 0755-83315358 传真(Fax): 0755-83315358-806 邮箱(Email): sales@vecll.com 官网(Web): www.vecll.com 地址: 深圳市龙华区大浪街道工业西路龙胜大厦4楼 (518109)

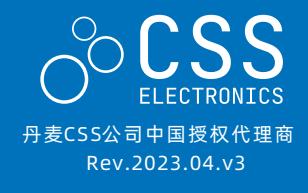

# 主要特点

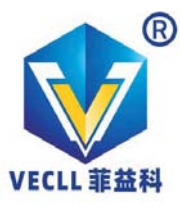

# 低成本的CAN记录仪和接口

# — CI X000系列

## 技术参数

#### 常规信息

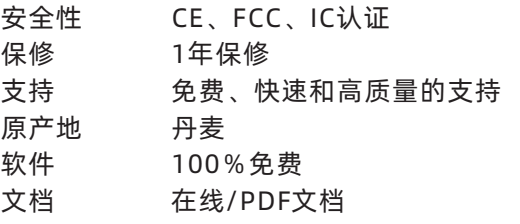

#### **CAN总线**

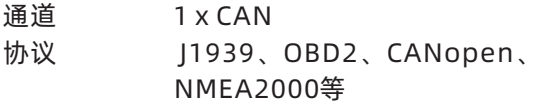

#### 数据记录

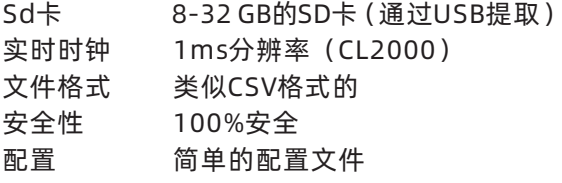

#### USB分析仪

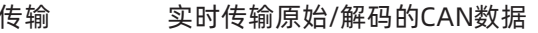

#### 机械/供应

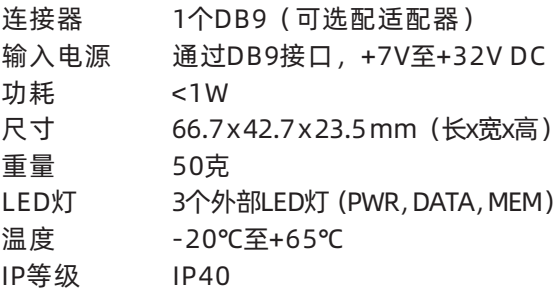

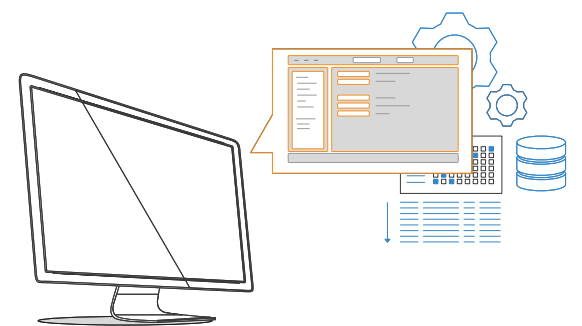

## 技术特性

#### 带有 SD 的紧凑型 CAN 记录器

CL1000 允许您将原始 CAN 数据记录到 8-32 GB SD 卡- 100% 独立, 无需 PC。

CL2000 可让您将带日期和时间戳的原始 CAN 数 据记录到 8-32 GB SD 卡 - 100% 独立, 无需 PC。

- 通过 CAN 连接器供电 (<1W 功耗)
- 自动检测比特率 无需配置
- 以简单的CSV 样式格式记录原始 CAN 数据
- 通过 USB 轻松从 SD 卡中提取数据
- 通过简单的 CONFIG.INI 文件配置设备
- 静默模式、过滤器、传输列表、循环记录

#### SavvyCAN 中的 CAN 流式传输

可以通过 USB 将原始 CAN 数据流式传输到您的 PC 以进行实时分析:

- 在灵活的视图中流式传输原始 CAN 数据 (过滤器、 跟踪...)
- 通过实时控制将 CAN 帧发送到您的 CAN 总线
- 通过 DBC 文件显示人类可读的形式 (包括J1939)
- 创建解码信号的实时图, 如速度、RPM、...
- 通过"嗅探器视图"突出显示每个 CAN ID 的位/字 节变化
- 快速绘制逆向工程的"假设信号"
- 加载 CLX000 日志文件进行后处理分析

#### 免费的 CANvas 软件

CANvas 让您轻松配置 CLX000, DBC 将记录的 CAN 数据解码为人类可读的形式。

- 使用 DBC 和 OBD2 支持转换日志文件
- 合 日志文件 或附加到现有的输出文件
- 将日志文件转换为 ASC(Vector)或 TRC (Peak)格式
- 将输出导出为 CSV, 例如 Excel 数据透视表

## 主流OEM工程师验证与推荐

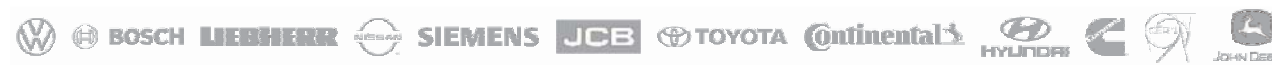

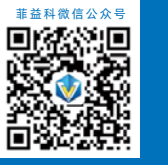

深圳市菲益科电子科技有限公司 (VECLL Electronics Technology) 电话(Phone): 0755-83315358 传真(Fax): 0755-83315358-806 邮箱(Email): sales@vecll.com 官网(Web): www.vecll.com 地址: 深圳市龙华区大浪街道工业西路龙胜大厦4楼 (518109)

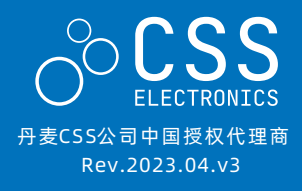